### **รายการอางอง**

**ภาษาไทย**

- **กัลยา วานิชย์บัญชา. ทา?ใช้ SPSS for Windows ในการวิเคราะห์ข้อมล. พิมพ์ครั้งที่ 7. กรุงเทพมหานคร : สำนักพิมพ์ธรรมสาร, 2548.**
- **กัลยา วานิชย์บัญชา. การวิเคราะห์สถิติ: สถิติสำหรับกา?บริหารและวิจัย. พิมพ์ครั้งที่ 7. กรุงเทพมหานคร : โรงพิมพ์แห่งจุฬาลงกรณ์มหาวิทยาลัย, 2546.**
- **กัลยา วานิซย์บัญชา. กา?วิเคราะห์สถิติขั้นสูงด้วย SPSS for Windows. พิมพ์ครั้งที่ 4. กรุงเทพมหานคร : สำนักพิมพ์ธรรมสาร, 2548.**
- **กิตติยา ชุมทอง. พฤติกรรมการใช้เทคโนโลยีสา?สนเทศเพื่อการติทษาของนิติตระดับปริญญาตรี มหาวิทยาลัยศรีนครินท?วิโรฒ. วิทยานิพนธ์ปริญญามหาบัณฑิต, สาขาวิชา บรรณารักษศาสตร์และสารนิเทศศาสตร์ บัณฑิตวิทยาลัย มหาวิทยาลัยศรีนครินทรวิโรฒ ประสานมิตร, 2546.**
- **คณะกรรมการเทคโนโลยีวิชาชีพ. การปรับดัวฃองนักบัญชีภายใต้เทคโนโลยีวิชาชีพ. วารสารนัก บัญชี 48 (ติงหาคม - พฤศจิกายน 2544) : 24-28.**
- **เจริญ เจษฎาวัลย์. การปฏิบัติที่ดีที่สุดในวิชาชีพกา?ตรวจสอบภายใน. 2 เล่ม. พิมพ์ครั้งที่ 1. กรุงเทพมหานคร : สำนักพิมพ์พอดี, 2545.**
- **เจริญ เจษฏาวัลย์. ระบบควบคุมภายในชองธนาคารและสถาบันการเงิน. พิมพ์ครั้งที่ 4. กรุงเทพมหานคร : สำนักพิมพ์พอดี, 2546.**
- **ตลาดหลักทรัพย์แห่งประเทศไทย และ สมาคมผู้ตรวจสอบภายในแห่งประเทศไทย. แนวทางการ ตรวจสอบภายใน. พิมพ์ครั้งที่ 1. ปทุมธานี : สำนักพิมพ์ดูมายเบส, 2548.**
- **ตลาดหลักทรัพย์แห่งประเทศไทย. แนวทางการปฏิบัติการตรวจสอบภายใน. พิมพ์ครั้งที่ 2. กรุงเทพมหานคร: สำนักพิมพ์บุญคิริการพิมพ์, 2541.**
- **ตลาดหลักทรัพย์แห่งประเทศไทย. แนวทางปฏิบัติที่ดีของคณะกรรมการตรวจสอบ [Online],กรุงเทพมหานคร ฝ่ายบริษัทจดทะเบียน ตลาดหลักทรัพย์แห่ง ประเทศไทย (Distributor), 2542. แหล่งที่มา [http://www.set.or.th/th/rules/corporate/corporate\\_p1.html](http://www.set.or.th/th/rules/corporate/corporate_p1.html) [2 พฤศจิกายน 2548] แน่งน้อย ใจอ่อนน้อม. บทบาทของนักบัญชีกับสภาพแวดล้อมของลังคมที่เปลี่ยนไป. ใน เล้นทาง**

**ใหม่ล่วิชาชีพบัญชีปี 2000. หน้า 165-169. (ม.ป.ท.), 2541.**

**บุญเลิศ องคเวทย์. กรณีสืกษาการใช้คอมพิวเตอร์ในการตรวจสอบบัญชี. ใน เอกสารการสอนชุด วิชาการใช้คอมพิวเตอร์ในกา?จัดทำและตรวจสอบบัญชี. หน้า 375-462. กรุงเทพมหานคร : สำนักพิมพ์มหาวิทยาลัยสุโขทัยธรรมาธิราช, 2545.**

 $\sim$  1.

- **ประจิต หาวัตร. เทคนิคการใช้คอมพิวเตอร์ซิวยในการสอบบัญชี. ใน เอกสารการสอนชุดวิชาการ ใช้คอมพิวเตอร์ในการจัดทำและตรวจสอบบัญชี. หน้า 95-138. กรุงเทพมหานคร : สำนักพิมพ์มหาวิทยาลัยสุโขทัยธรรมาธิราช, 2545.**
- **พลพธู ปียวรรณ. ผลกระทบของ IT ต่อระบบสารสนเทศทางบัญชี. วารสารจุฬาลงกรณ์ธุรกิจ ปรุทัศน์ 74 (ธันวาคม 2540) : 28-34.**
- **พัชราภรณ์ ผางสระน้อย. ตัวแปรที่ลัมพันธ์กับการยอมรับเทคโนโลยีคอมพิวเตอร์ของครุโรงเรียน ประกมติกษา ลังกัดสำนักงานคณะกรรมการการประถมกิกษาแห่งชาติ เขตทารพิทษา 11. วิทยานิพนธ์ปริญญามหาบัณฑิต, ภาควิชาโสตทัศนติกษา บัณฑิตวิทยาลัย จุฬาลงกรณ์ มหาวิทยาลัย, 2540.**
- **รัชฎาวัลย์ บุญเดช. พฤติกรรม และป้ญหาในการใช้เทคโนโลยีสารสนเทศของบุคลากรที่ทำงานกับ บริษัทเอกชนในเขตกรุงเทพมหานคร. วิทยานิพนธ์ปริญญามหาบัณฑิต, สาขาวิชาการ จัดการ บัณฑิตวิทยาลัย มหาวิทยาลัยศรีนครินทรวิโรฒ ประสานมิตร, 2546.**
- **วติน เพิ่มทรัพย์ และ วิโรจน์ ชัยมูล. ความรู้เบื้องต้นเกี่ยวกับคอมพิวเตอร์และเทคโนโลยี สารสนเทศ. พิมพ์ครั้งที่ 1. กรุงเทพมหานคร: สำนักพิมพ์โปรวิชั่น, 2548.**
- **ศรัณย์ ชูเกียรติ และประจิต หาวัตร. รายงานผลการวิจัยซอฟต์แวร์คอมพิวเตอร์ที่นักบัญชีไทยใช้. วารสารจุฬาลงกรณ์ธุรกิจปริทัศน์ 89 (กันยายน 2544) : 1 -16.**
- **ศรัณย์ ชูเกียรติ. เทคโนโลยีสารสนเทศในการจัดการ "องค์ความรู้" ในองค์กรกลยุทธ์เพื่อ ความสำเร็จภายใต้สภาวการณ์ปัจจุบัน. วารสารจุฬาลงกรณ์ธุรกิจปริทัศน์ 75 (มีนาคม 2541) : 13-22.**
- **ติลปพร ศรีจั่นเพชร. นักวิชาชีพบัญชีกับ IEG ฉบับที่ 9. วารสารจุฬาลงกรณ์ธุรกิจปริทัศน์ 92 (มิถุนายน 2545) : 12-19.**
- **ศุภกิจ กิจศรัณย์ การประยุกต์ใช้เทคนิคการกระจายงานเซิงคุณภาพสำหรับปรับปรุงการใช้งาน** <u>โปรแกรมเอสเอพี อาร์/3 ในการบริหารงานซ่อมบำรง</u>. วิทยานิพนธ์ปริญญามหาบัณฑิต, **ภาควิชาวิศวกรรมอุตลาหการ คณะวิศวกรรมศาสตร์จุฬาลงกรณ์มหาวิทยาลัย, 2543.**
- **สมาคมผู้ตรวจลอบภายในแห่งประเทศไทย. ประมวลจรรยาบรรณ [Online], (n.d.). แหล่งที่มา : <http://www.theiiat.or.th/knowledge/Ethics.htm> [1 กันยายน 2548]**
- **สมาคมผู้ตรวจสอบภายในแห่งประเทศไทย. มาตรฐานสากลการปฏิบัติงานวิชาชีพการ ตรวจสอบภายใน ฉบบ พ.ศ. 2547 [Online], กรุงเทพมหานคร : สมาคมผู้ตรวจสอบ ภายในแห่งประเทศไทย (Distributor), 2547. แหล่งที่มา <http://www.theiiat.or.th/knowledge/Ethics.htm>[1 กันยายน 2548]**
- **สุธิภา แสนทอน. ตัวแปรที่ลัมพันธ์กับการยอมรับเครือข่ายอินเทอร์เน็ตเพื่อการเรียนการสอนของ อาจารย์สถาบันอุดมสีกษาของรัฐ สังกัดทบวงมหาวิทยาลัย. วิทยานิพนธ์ปริญญา มหาบัณฑิต, ภาควิชาโสตทัศนสีกษา บัณฑิตวิทยาลัย จุฬาลงกรณ์มหาวิทยาลัย, 2540.**
- ี สุภาพร บุญปล้อง. <u>ตัวแปรที่สัมพันธ์กับการยอมรับคอมพิวเตอร์ช่วยสอนของครูโรงเรียน</u> **มัธยมสีทษา ลังกัดกรมสามัญสีกษา กรุงเทพมหานคร. วิทยานิพนธ์ปริญญามหาบัณฑิต, ภาควิชาโสตทัศนสีกษา บัณฑิตวิทยาลัย จุฬาลงกรณ์มหาวิทยาลัย, 2540.**
- **องอาจ ฤทธทองพิทักษ์ พฤติกรรมการที่อสารผ่านระบบเวิลด์ไวด์เว็บชองนักสีกษๆในเขต กรุงเทพมหานคร. วิทยานิพนธ์ปริญญามหาบัณฑิต, ภาควิชาการประซาสัมพันธ์ บัณฑิต วิทยาลัย จุฬาลงกรณ์มหาวิทยาลัย, 2539.**
- **อรัญญา ม้าลายทอง. กา?เปีดรับข่าวสา?และการใช้การที่อสารผ่านระบบเครือข่ายอินเตอร์เน็ต** <u>ของพนักงานในกลุ่มบริษัท ล็อกขเล่ย์ จำกัด (มหาชน)</u>. วิทยานิพนธ์ปริญญามหาบัณฑิต, **ภาควิชาการประชาสัมพันธ์บัณฑิตวิทยาลัย จุฬาลงกรณ์มหาวิทยาลัย, 2539.**
- **อุษณา ภัทรมนตรี. กา?ตรวจสอบภายในสมัยใหม่. พิมพ์ครั้งที่ 1. กรุงเทพมหานคร : สำนักพิมพ์ มหาวิทยาลัยเกษตรศาสตร์, 2547.**
- **Sim, A. พ. คู่มือการใช้ Lotus Notes สำหรับผู้เริ่มด้น. แปลโดย ชาญฤทธี้ ศรีสีลป และ อธิพร ลิ่ม เจริญ. กรุงเทพมหานคร : สำนักพิมพ์ชีเอ็ดยูเคชั่น, 2539.**

#### **ภาษาอังกฤษ**

- **Chutter, M., and Swanger, ร. L. Internal auditing in community financial institutions. Community Banker 9 (July 2000) : 34-38.**
- **Compeau, D.R., and Higgins, C.A. Computer Self-Efficacy: Development of a Measure and Initial Test. MIS Quarterly 19 (June 1995) : 189-211.**
- **Davis, F.D. Perceived usefulness, perceived ease of use, and user acceptance of information technologiesy. MIS Quarterly 13 3 (September 1989) : 319-340.**
- **Davis, F. D., Bagozzi, R. p., and Warshaw, P. R. User acceptance of computer technology: A comparison of two theoretical models. Management Science 35 (August 1989) : 982-1003.**

Greenstein, M., and McKee, T. E. Assurance practitioners' and educators' selfperceived IT knowledge level: an empirical assessment. International Journal of Accounting Information Systems 5 (July 2004) : 213-243.

 $\mathcal{P}_{\mathcal{P}}$ 

- **Hartzel, K. How Self-Efficacy and Gender Issues Affect Software Adoption and Use. Communications of the ACM 46 (September 2003) : 167-171.**
- **Hu, P. J. H., Clark, T. H. K., and Ma, พ. พ. Examining technology acceptance by school teachers: a longitudinal study. Information & Management 41 (December 2003) : 227-241.**
- **Hwang, H. G., Ku, c. Y., Yen, อ. c., and Cheng, c. c. Critical factors influencing the adoption of data warehouse technology: a study of the banking industry in Taiwan. Decision Support Systems 37 (April 2004) : 1-21.**
- **Igbaria, M. End-user computing effectiveness: A structural equation model. Omega 18 (1990) : 637-652.**
- **Igbaria, M. User acceptance of microcomputer technology: An empirical test. Omega 21 (January 1993) : 73-90.**
- **Igbaria, M., Parasuraman, ร., and Baroudi, J. J. A motivational model of microcomputer usage. Journal of Management Information Systems 13 (1996) : 127-143.**
- Igbaria, M., Zinatelli, N., Cragg, P., and Cavaye, A.L.M. Personal Computing **Acceptance Factors in Small Firms: A Structural Equation Model. MIS Quarterly 21 (September 1997) : 279-305.**
- **Jackson, R. A. Get the most out of audit tools. The Internal Auditor 61 (August 2004) : 36-47.**
- **Khani, P. E., and Zarowin, ร. A Journal Survey: the technology used by high-tech CPAs. Journal of Accountancy 177 (1994) : 54-58. อ้างถึงใน ศรัณย์ ชูเกียรติ และประจิต หาวัตร. รายงานผลการวิจัยซอฟต์แวร์คอมพิวเตอร์ที่นักบัญชีไทยใช้. วารสารจุฬาลงกรณ์ ธุรกิจปริทัศน์ 89 (กันยายน 2544) : 1 -16.**
- **Lewis, D., and Watson, J. Nursing faculty concerns regarding the adoption of computer technology. Computer in Nursing 15 (1997) : 71-76. อ้างถึงใน จันทนา ชื่นวิสิทธิ้. ความสัมพันธ์ระหว่างป้จจัย สํ1วนบุคคล\_\_\_\_\_\_\_\_\_\_\_ความสามารถในการใช้คอมพิวเตอร์ สภาพแวดล้อมภายในองค์กา?กับความสามารถในการใช้เทคโนโลยีสารสนเทศสำหรับ การบริหารงานของหัวหน้าหอผุ'ปวย โรงพยาบาลชองรัฐ สํงกัดก?ะทรวงสาธารณสุข เขต**

กรุงเทพมหานคร. วิทยานิพนธ์!]ริญญามหาบัณฑิต, สาขาวิชาการบริหารการพยาบาล คณะพยาบาลศาสตร์ จุฬาลงกรณ์มหาวิทยาลัย, 2545.

- Lewis, พ., Agarwal, R., and Sambamurthy, V. Sources of Influence on Beliefs about Information Technology Use: An Empirical Study of Knowledge Workers. MIS Quarterly 27 (December 2003) : 657-678.
- Marasovic, C. et al. Attitude of Australian nurses toward the implementation of a clinical information system. Computer in Nursing 15 (1997) : 91-98. อ้างถึงใน ลันทนา ชื่นวิ สิทธิ**ไ** ความลัมพันธ์ระหว่างบัจลัยสิวนบุคคล ความสามารถในการใช้คอมพิวเตอร์ สภาพแวดล้อมภายในองค์กา?กับความสามารถในกา?ใช้เทคโนโลยีสารสนเทศสำหรบ การบริหารงานของหัวหน้าหอผู้,ปวย โรงพยาบาลซองรัฐ ลังกัดกระทรวงสาธารณสุข เขต กรุงเทพมหานคร. วิทยานิพนธ์ปริญญามหาบัณฑิต, สาขาวิชาการบริหารการพยาบาล คณะพยาบาลศาสตร์ จุฬาลงกรณ์มหาวิทยาลัย, 2545.
- Molindo, E. A. Principals' perceptions of administration-related uses of the Internet: An exploratory study. Doctoral dissertation, University of Nebraska at Omaha, 1997.
- Morris, M. G., and Venkatesh, V. Age differences in technology adoption decisions: Implications for a changing work force. Personnel Psychology 53 (2000) : 375- 403.
- Neo, B.s. Factors Facilitating the Use of Information Technology for Competitive Advantage: An Exploratory study. Information & Management 15 (November 1988) : 191-201.
- Prawitt, D., Romney, M., and Zarowin, S. The software CPAs use. Journal of Accountancy 184 (November 1997) : 52-66. อ้างถึงใน ศรัณย์ ชูเกียรติ และประจิต หาวัตร. รายงานผลการวิลัยซอฟต์แวร์คอมพิวเตอร์ที่น้กบัญชีไทยใช้. วารสารจุฬาลงกรณ์ ธุรกิจปริทัศน์ 89 (กันยายน 2544) : 1-16.
- PricewaterhouseCoopers. TeamMate [Online]. (n.d.). แหล่งที่มา <http://www.pwcglobal.com>[21 กันยายน 2548]
- Torkzadeh, G., and Dwyer, D. ป. A path analytic study of determinants of information system usage. Omega 22 (July 1994) : 339-348.
- Tsai, C., Lin, S., and Tsai, M. Developing an Internet attitude scale for high school **students. Computer & Education 37 (August 2001) : 41-51.**

ภาคผนวก

 $\sim 30\%$  .

 $\mathcal{L}^{\text{max}}_{\text{max}}$  ,  $\mathcal{L}^{\text{max}}_{\text{max}}$ 

#### แบบสอบถาม

## หัวข้อวิจัยเรื่อง "ปัจจัยที่มีความสัมพันธ์กับการใช้ชอฟต์แวร์ในงานของผู้ตรวจสอบภายใน **ของบริษัทที่จดทะเบียนในตลาดหสักทรัพย์แห่งประเทศไทย"**

**คำที่แจง** แ บ บ ส อ บ ท า ม ,ธ ุด น ี้จ ัด ท ำ ข ึ้น เ พ ื่อ ใ ช ้ใ น ก า ร ท ำ ว ิท ย า น ิพ น ธ ์ใ น ห ล ัก ส ูต ร ป ร ิญ ญ า บ ัญ ช ้ม ห า บ ัณ ฑ ิต ้ จุฬาลงกรณ์มหาวิทยาลัย ผู้วิจัยหวังเป็นอย่างยิ่งว่าจะได้รับความอนุเคราะห์ในการตอบแบบสอบถาม ำากท่าน และขอกราบขอบพระคุณที่ท่านกรุณาสละเวลาเพื่อตอบแบบสอบถามนี้

## **กรุณากาเครื่องหมาย Xใน □ ที่ตรงกับความคิดเห็นของท่านมากที่สุด หริอเติมข้อความลงในช้องว่างให้ สมบูรณ์**

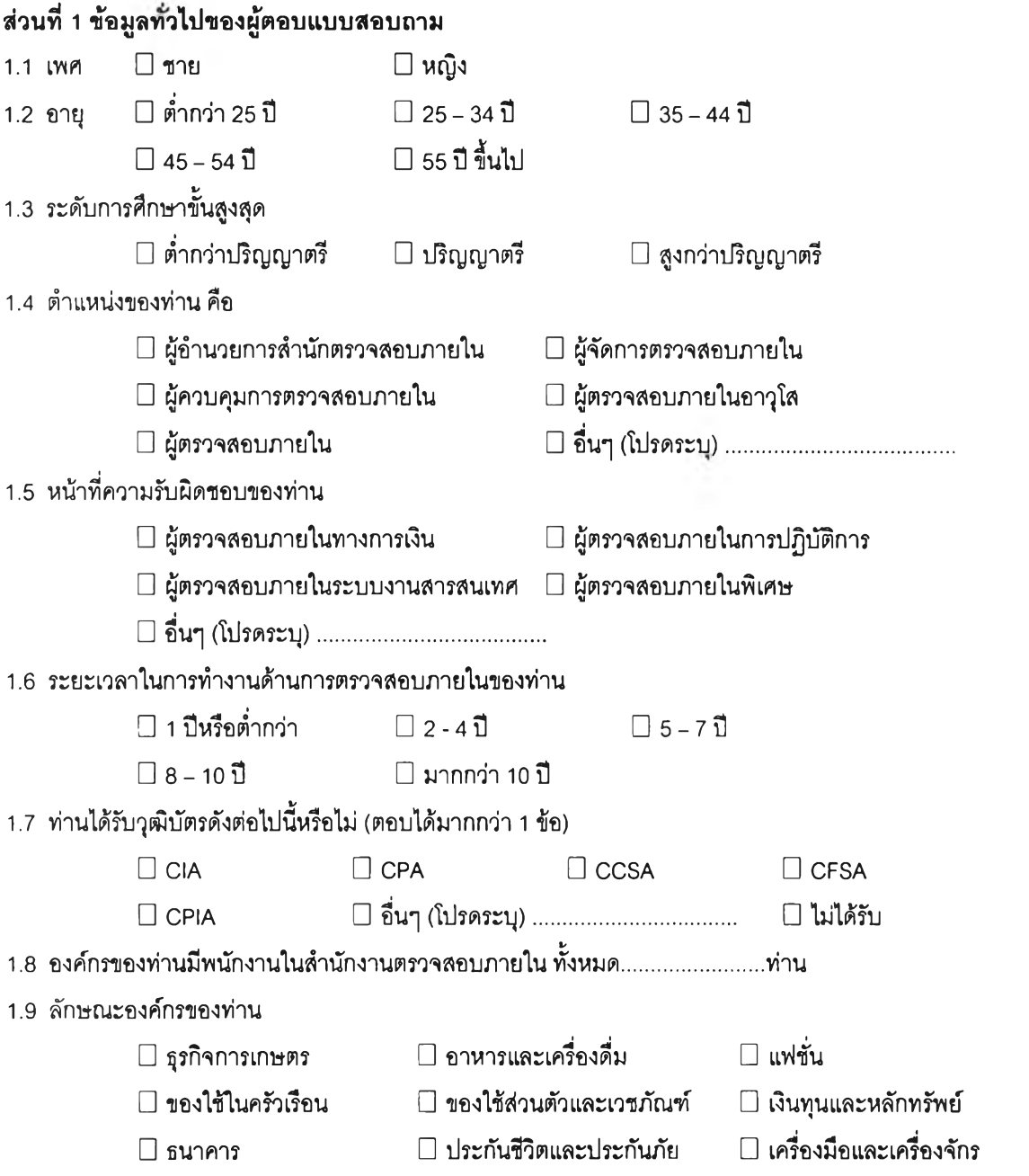

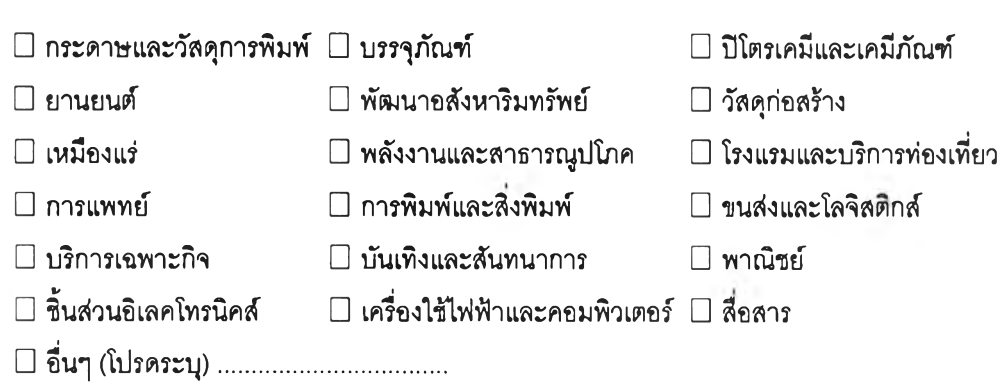

# **ส่วนที่ 2 ซอฟต์แวร์ที่ท่านใช้ในการทำงานในปัจจุบัน**

i.

.<br>2.1 ความถี่ของการใช้ซอฟต์แวร์ในงานตรวจสอบภายใน

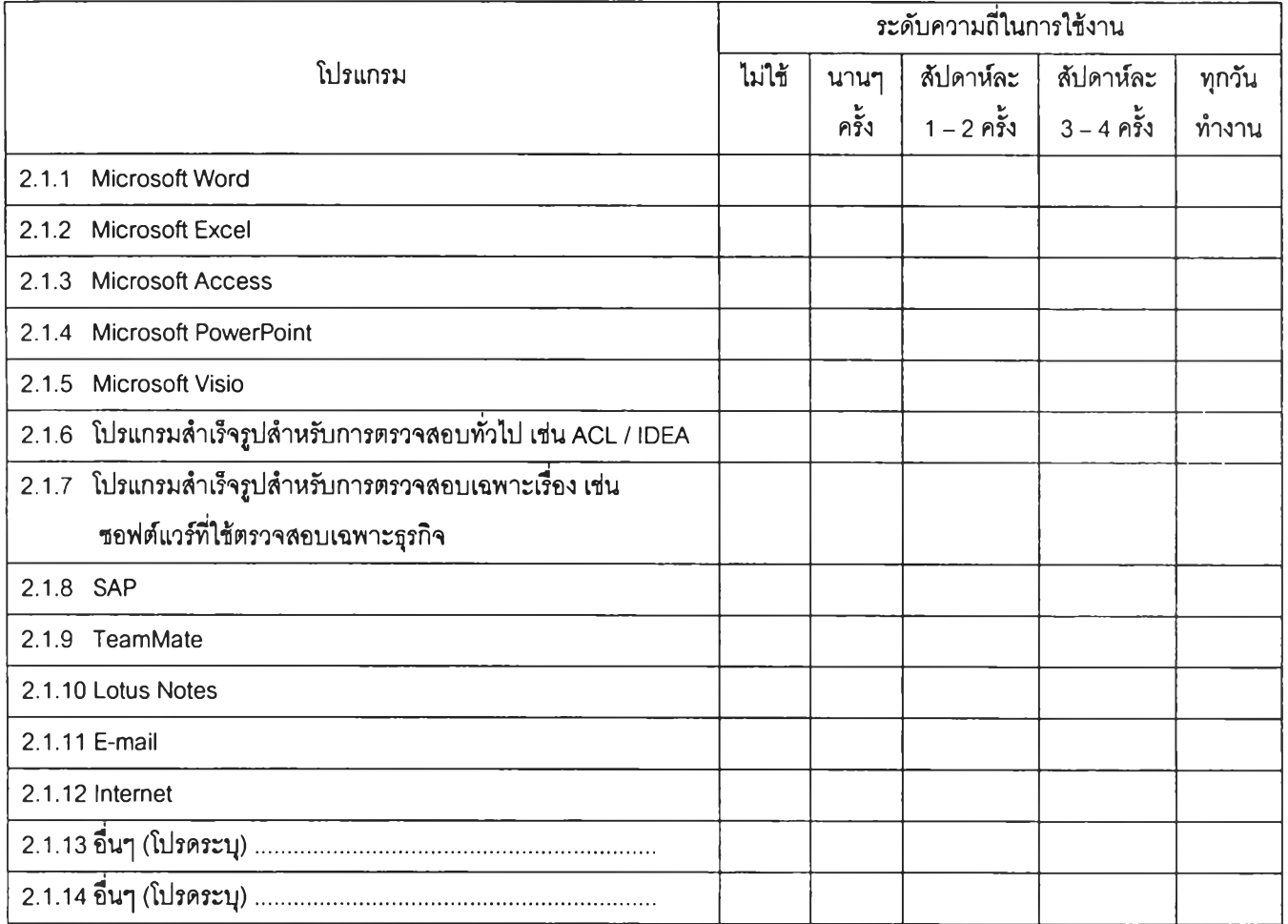

## 2.2 กรณีที่ท่านตอบว่าใช้โปรแกรม Microsoft Word (จากข้อ 2.1.1) ท่านใช้เพื่อการทำงานต่อไปนี้หรือไม่

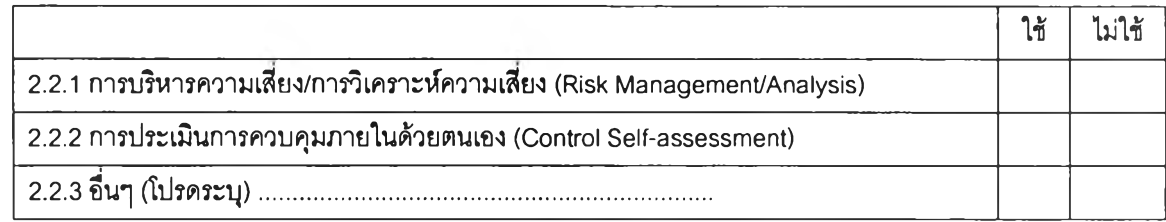

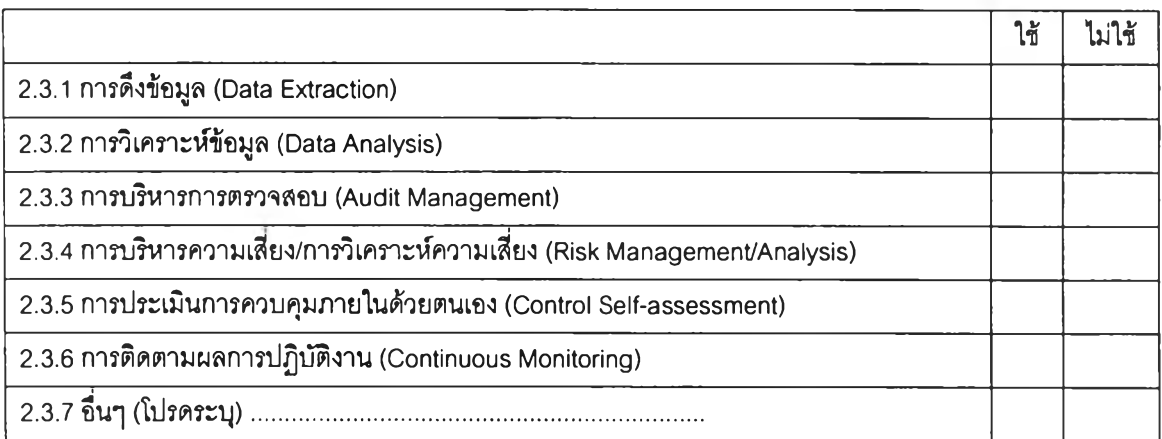

#### 2.3 กรณีที่ท่านตอบว่าใช้โปรแกรม Microsoft Excel (จากข้อ 2.1.2) ท่านใช้เพื่อการทำงานต่อไปนี้หรือไม่

## 2.4 กรณีที่ท่านตอบว่าใช้โปรแกรม Microsoft Access (จากข้อ 2.1.3) ท่านใช้เพื่อการทำงานต่อไปนี้หรือไม่

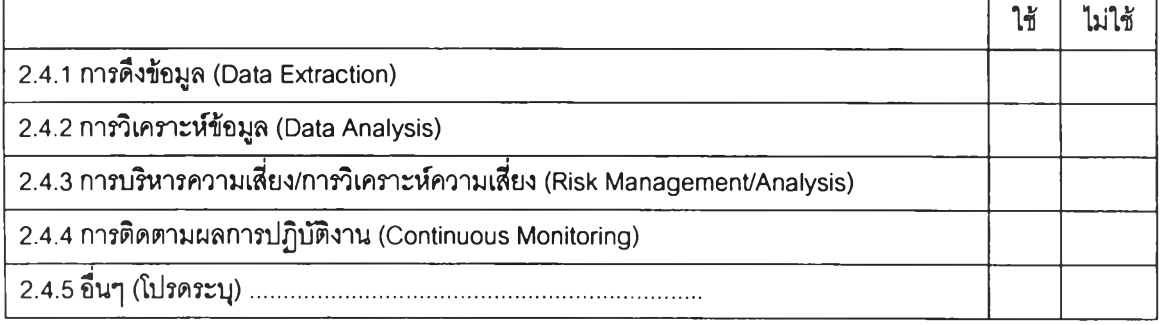

2.5 กรณีที่ท่านตอบว่าใช้โปรแกรมสำเร็จรูปลำหรับการตรวจสอบทั่วไป เช่น ACL/IDEA (จากข้อ 2.1.6) ท่านใช้ ฟังก์ชั่นการทำงานต่อไปนี้หรือไม่

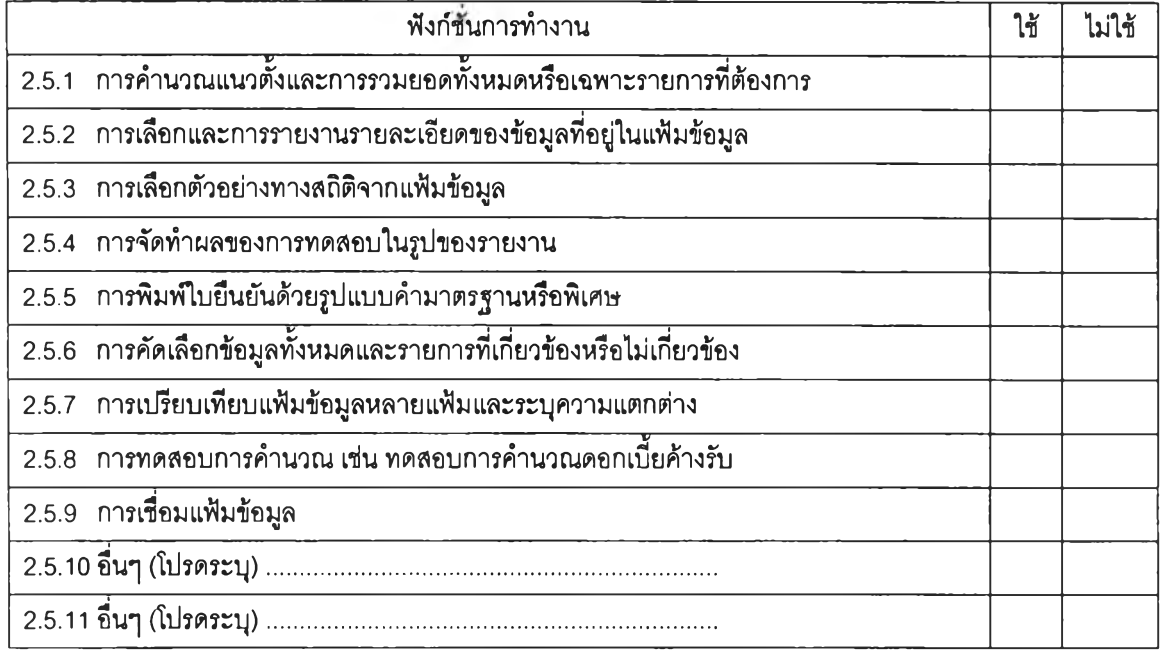

- 2.6 ท่านเคยเรียนรู้การใช้โปรแกรมสำเร็จรูปสำหรับการตรวจสอบทั่วไป เช่น ACL/IDEA หรือไม่
	-

 $\square$  เคย  $\square$  ไม่เคย (กรุณาข้ามไปตอบข้อ 2.8)

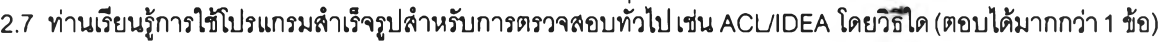

- **□ สืกษาจากหลักสูตรระดับปริญญาตรี**
- **□ สืกษาค้นคว้าด้วยตนเองจากหนังสือตำรา/แหล่งข้อมูลทางอินเตอร์เน็ต**
- **□ สืกษาจากเพื่อนร่วมงาน**
- **□ เคยเข้ารับการรี]กอบรมจากสถาบันอบรมต่างๆ**
- **□ หน่วยงานที่ทำงานอยู่จัดอบรมให้**
- **□ อื่นๆ (โปรดระบุ)............................................................**

#### **2.8 ท่านใข้บรีการ Search Engine ในการทำงานตรวจสอบภายในของท่านหรีอไม่**

 $\square$  ใช้  $\square$  ไม่ไช้ (กรุณาข้าม ข้อ 2.9 และ 2.10 ไปตอบส่วนที่ 3)

**2.9 กรณีที่ท่านตอบว่าใข้บรีการ Search Engine ท่าน'ไข้ปริการ Search Engine ใด (ตอบได้มากกว่า 1 ข้อ)**

**□ google □ hotmail**

**□ yahoo □ อื่นๆ (โปรดระบุ).......................................**

**2.10 ท่านใช้บริการ Search Engine เพื่อ (ตอบได้มากกว่า 1 ข้อ)**

**□ ค้นหาข้อมูลเพื่มเตํม □ ค้นหาแหล่งดาว์นโหลดซอฟต์แวร์**

**□ อื่นๆ (โปรดระบุ)......................................**

## **ส่ว** ที่ 3 **ปัจจัยที่มีความสัมพันธ์กบการใช้ซอฟต์แวร์ในงานของผู้ตรวจสอบภายใน**

3.1 ท่านเคยเข้ารับการรีเกอบรมเกี่ยวกับการใช้โปรแกรมเหล่านี้หรีอไม่

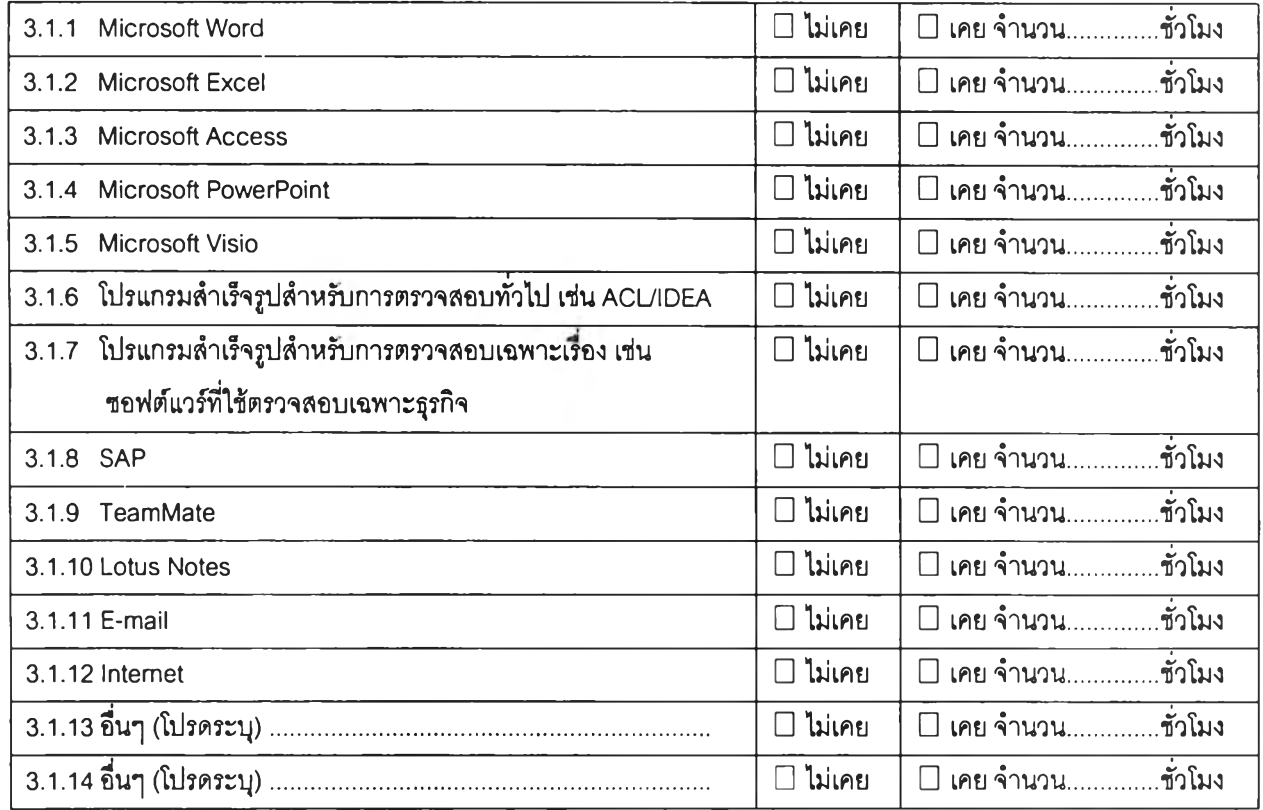

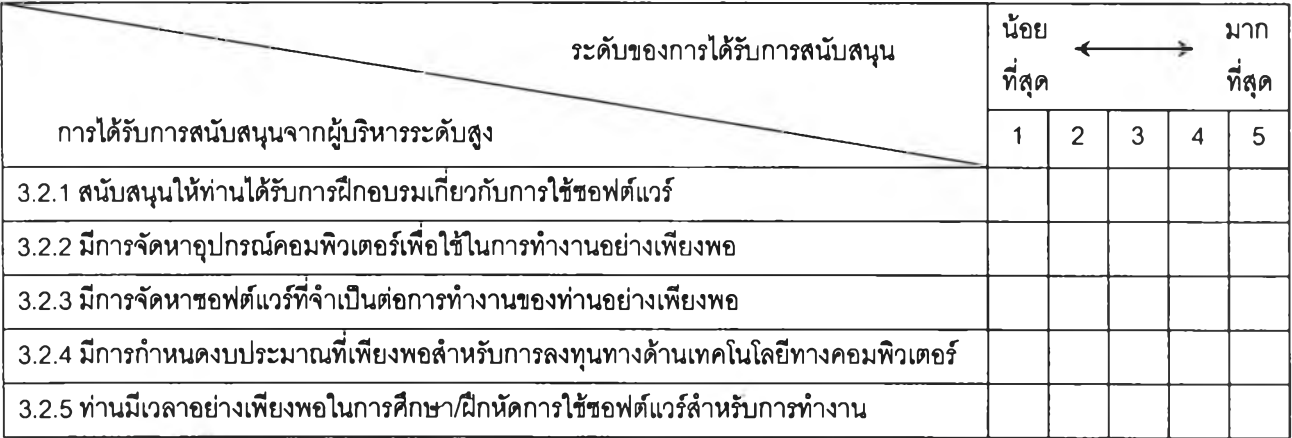

## 3.2 การได้รับการสนับสนุนการใช้ซอฟต์แวร์จากผู้บริหารระดับสูงในองค์กรของท่าน

่<br>3.3 ความเชื่อมั่นในความสามารถของท่านในการใช้คอมพิวเตอร์

(กรุณาเลือกตอบว่า "ใช่" หรือ "ไม่ไช่" และหากข้อใดตอบว่า "ใช่" กรุณาวงกลมตัวเลขเพื่อระบุระดับของความ เชื่อมั่น)

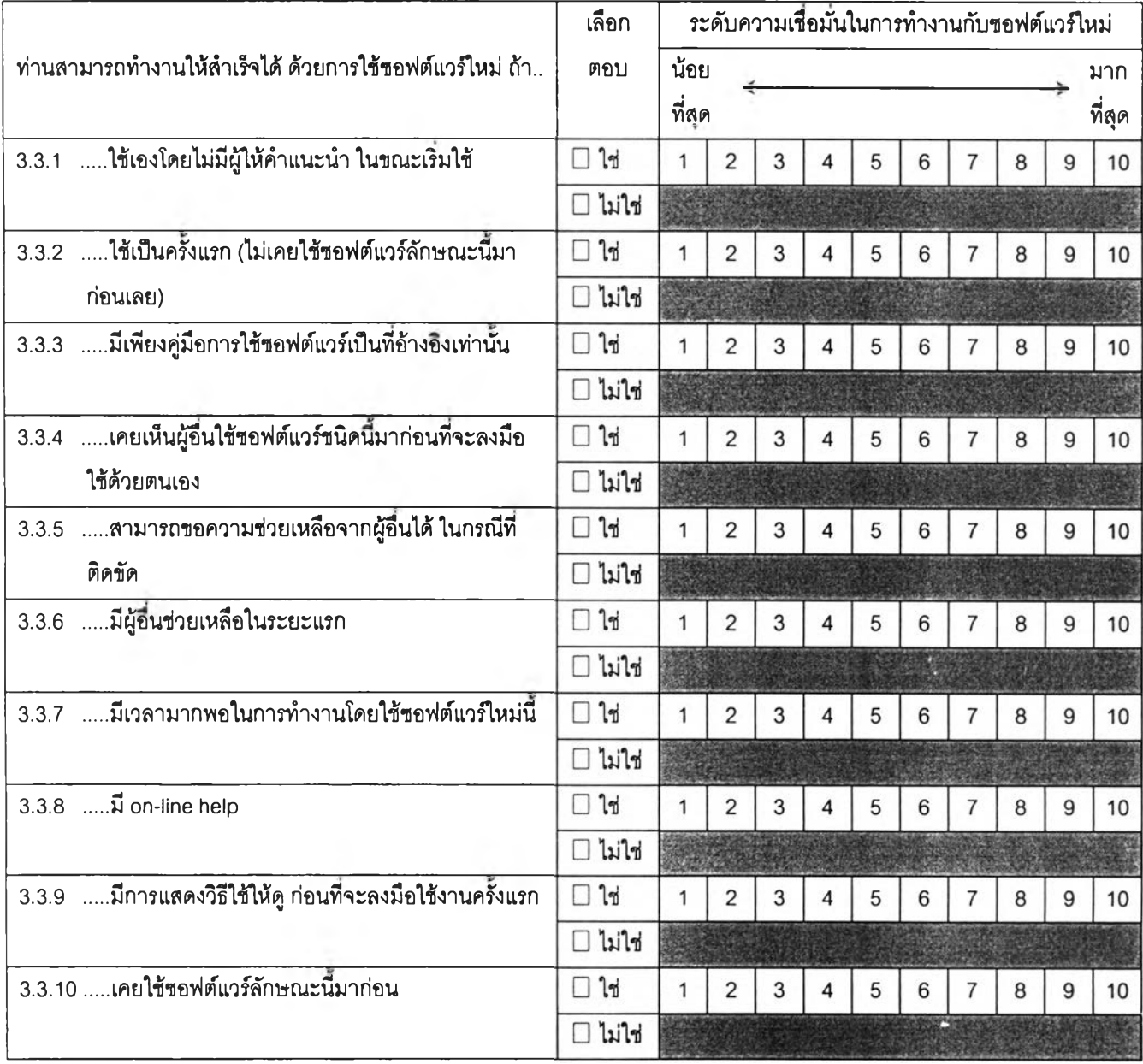

# **ส่วนที่ 4 ประโยชน์ นละ ปัญหา/อุปสรรคที่พบจากการใช้ซอฟต์แวร์ไนงานของผู้ตรวจสอบภายใน**

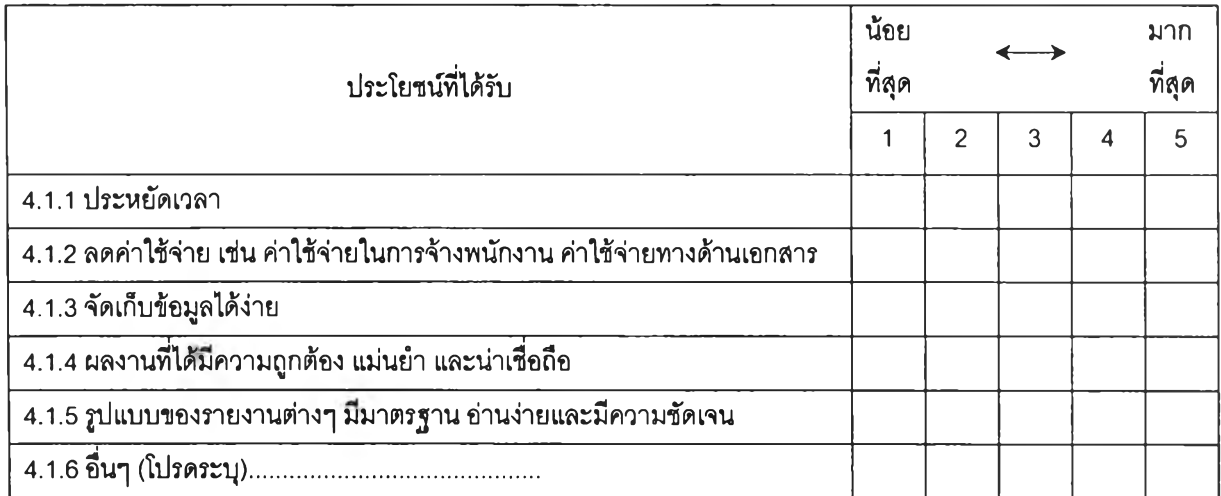

### 4.1 ประโยชน์ที่ได้รับจากการใช้ซอฟต์แวร์ในงานตรวจสอบภายใน

## 4.2 ปัญหา/อุปสรรคที่ได้รับจากการใช้ซอฟต์แวร์ในงานตรวจสอบภายใน

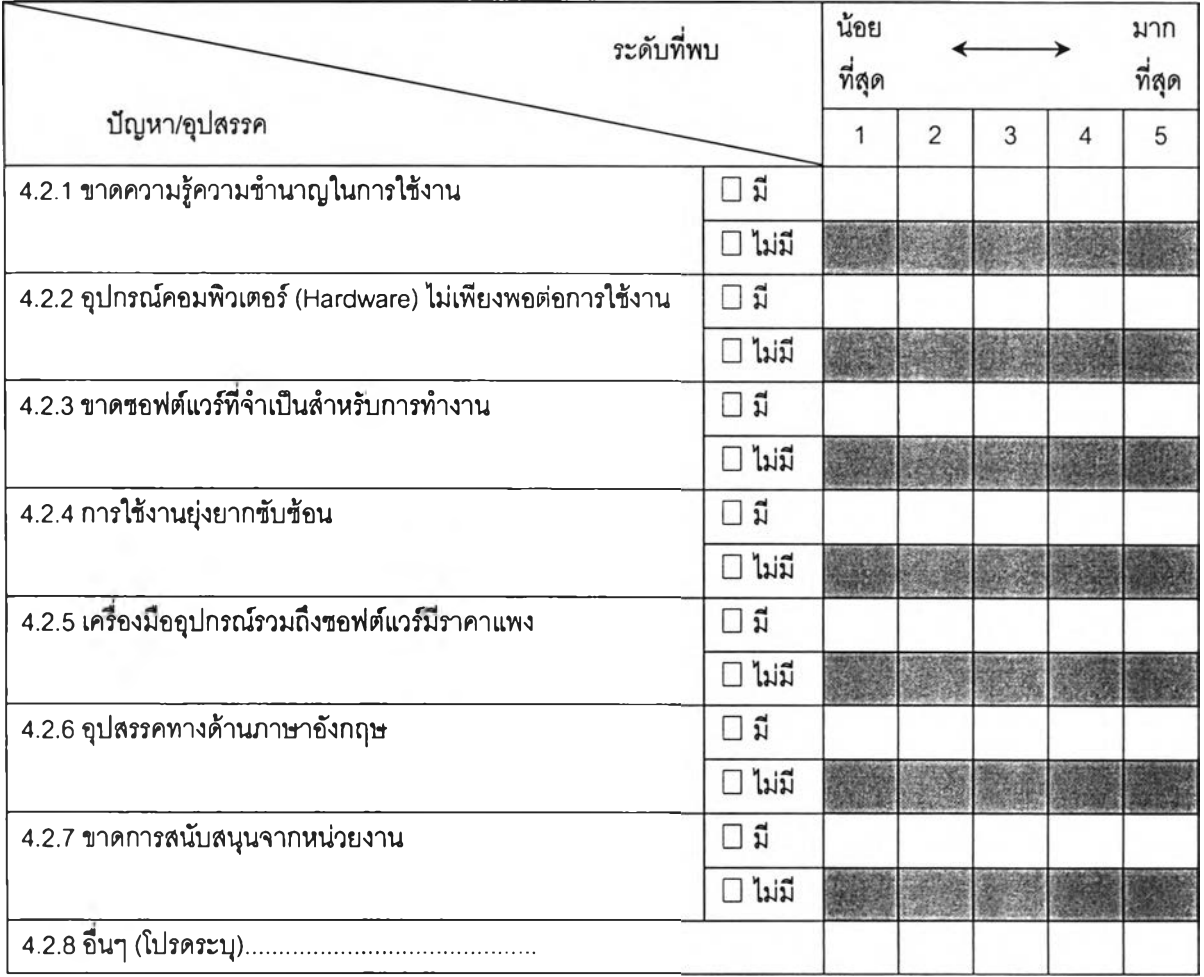

### 4.3 ข้อเสนอแนะเพิ่มเติม

**ผู้วจ้ยขอกราบขอบพระคุณในความอนุเคราะห์ของท่าน --------- ที่ได้กรุณาตอบแบบสอบถามที่งหมดนี้----------**

## ประวัติผู้เขียนวิทยานิพนธ์

นางสาวลิริกมล ตั้งจิตลิขิตสกุล เกิดเมื่อวันที่ 30 ลิงหาคม พ.ศ. 2522 ที่จังหวัด ชุมพร สำเร็จการสืกษาระดับปริญญาตรีบริหารธุรกิจบัณฑิต สาขาวิชาการบัญชี จากคณะ ้วิทยาการจัดการ มหาวิทยาลัยสงขลานครินทร์ เมื่อปีการศึกษา 2544 และเข้าศึกษาต่อในระดับ ปริญญาบัญชีมหาบัณฑิต คณะพาณิชยศาสตร์และการบัญชี จุฬาลงกรณ์มหาวิทยาลัย ในปี การสืกษา 2545 ปัจจุบันทำงานทางด้านสอบบัญชีที่สำนักงานสอบบัญชี พี.ที.เอ.

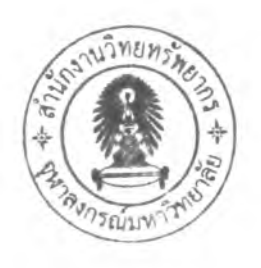